#### CS 300 Leftovers

### argc/argv

• "The C Programming Language" section 5.10, page 114 int main(int argc, char\*\* argv)

argc - number of entries in argv

argv - array of character pointers containing the arguments

- argv[0] the name of the executable
- argv[1] the first command line argument

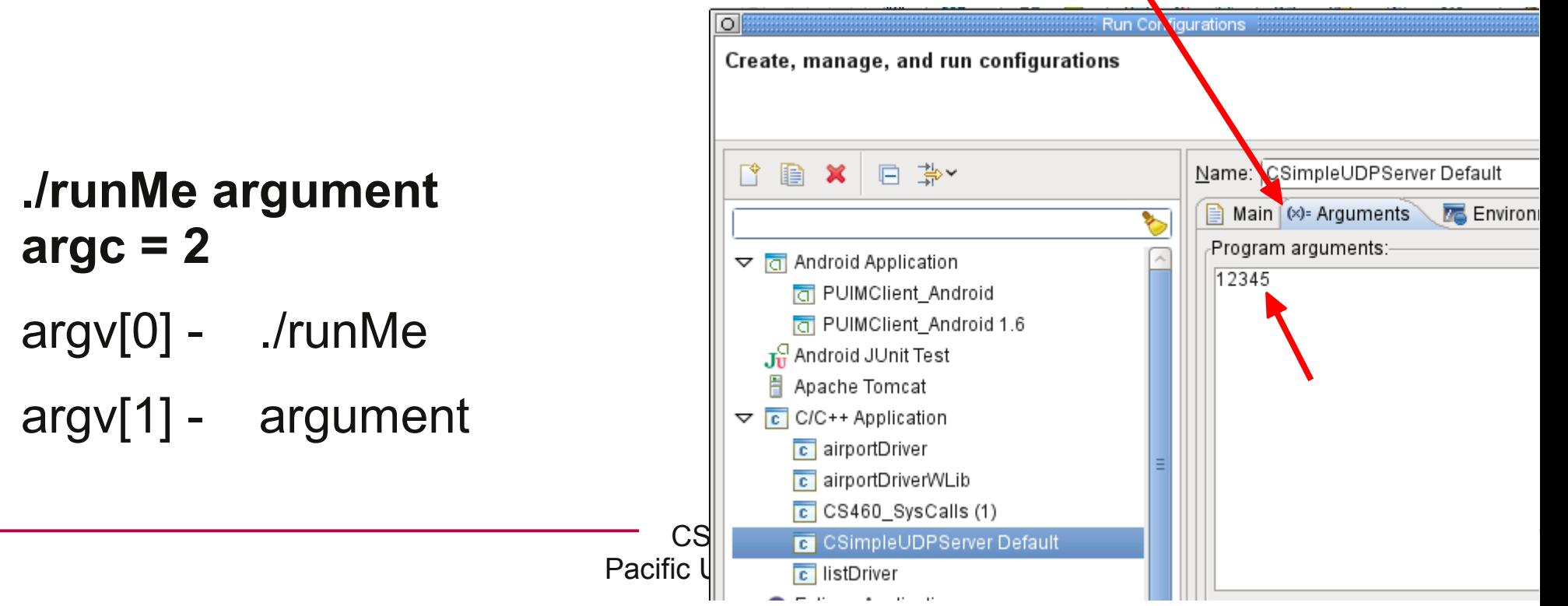

#### man pages

manual pages

 $MAN(1)$ 

NAME

Manual pager utils

man - an interface to the on-line reference manuals

MAN(1)

– man bash

also available online:

– man man

– man ls

SYNOPS IS man [-c|-w|-tZ] [-H[browser]] [-T[device]] [-X[dpi]] [-adhu7V] [-i|-I] [-m system[,...]] [-L locale] [-p string] [-C file] [-M path] [-P pager] [-r prompt] [-S list] [-e extension] [--warnings [warnings]]  $[ [section] \ \textit{page} \ \ldots ] \ \ldots$ man -l [-7] [-tZ] [-H[browser]] [-T[device]] [-X[dpi]] [-p string] [-P pager] [-r prompt] [--warnings[warnings]] file ... man -k [apropos options] regexp ... man -f [whatis options] page ...

DESCRIPTION

man is the system's manual pager. Each page argument given to man is normally the name of a program, utility or function. The manual page associated with each of these arguments is then found and displayed. A section, if provided, will direct man to look only in that section of the manual. The default action is to search in all of the available sections, following a pre-defined order and to show only the first page found, even if page exists in several sections.

google  $\rightarrow$  man bash (may be different than what is on your machine)

http://linux.die.net/man/ http://www.kernel.org/doc/man-pages/

> CS460 Pacific University 3

#### man pages - Library Function

#### **FOPEN(3)**

#### **Name**

**fopen, fdopen, freopen stream open functions**

#### **Synopsis**

**#include <stdio.h> FILE \*fopen(const char \*path, const char \*mode);**

#### **Description**

**(arguments or command line options are listed here)**

**Return Value**

**Errors**

**See Also**

**Referenced By**

#### manual sections

- 0 Header files (usually found in /usr/include)
- 1 Executable programs or shell commands
- 2 System calls (functions provided by the kernel)
- 3 Library calls (functions within program libraries)
- 4 Special files (usually found in /dev)
- 5 File formats and conventions eg /etc/passwd
- 6 Games
- 7 Miscellaneous (including macro packages and conventions), e.g. man(7), groff(7)
- 8 System administration commands (usually only for root)
- 9 Kernel routines [Non standard] p means POSIX!

```
chadd@bart:~> man nanosleep
Man: find all matching manual pages (set MAN_POSIXLY_CORRECT to avoid this)
 * nanosleep (2)
    nanosleep (3p)
Man: What manual page do you want?
Man:
```

```
chadd@bart:~> export set MAN_POSIXLY_CORRECT=1
chadd@bart:~> man nanosleep
```
**chadd@bart:~> man -S 3p nanosleep**

OR Add that line to the end of **~/.bashrc**

#### Kernighan's Law, p 85

• "Debugging is twice as hard as writing the code in the first place. Therefore, if you write the code as cleverly as possible, you are, by definition, not smart enough to debug it."

#### Chapter 2 Operating System Structures

#### OS Services

- User Interface
- Program Execution
- I/O Operation
- File System manipulation
- Communication
- Error detection
- Resource Allocation
- Accounting
- Protection/Security

#### User Interface to the OS

- Command Interpreter
	- Command line
	- Unix Shell
	- C:\
	- Mac Terminal

#### ● GUI

- Xerox PARC
- Mac OS
- Windows
- X-Windows
- KDE/GNOME

Often these are application programs and not part of the OS.

The true interface to the OS is via system calls

#### System Calls

- Interface to OS (kernel) services
- Wrapped in API  $(API = ?)$

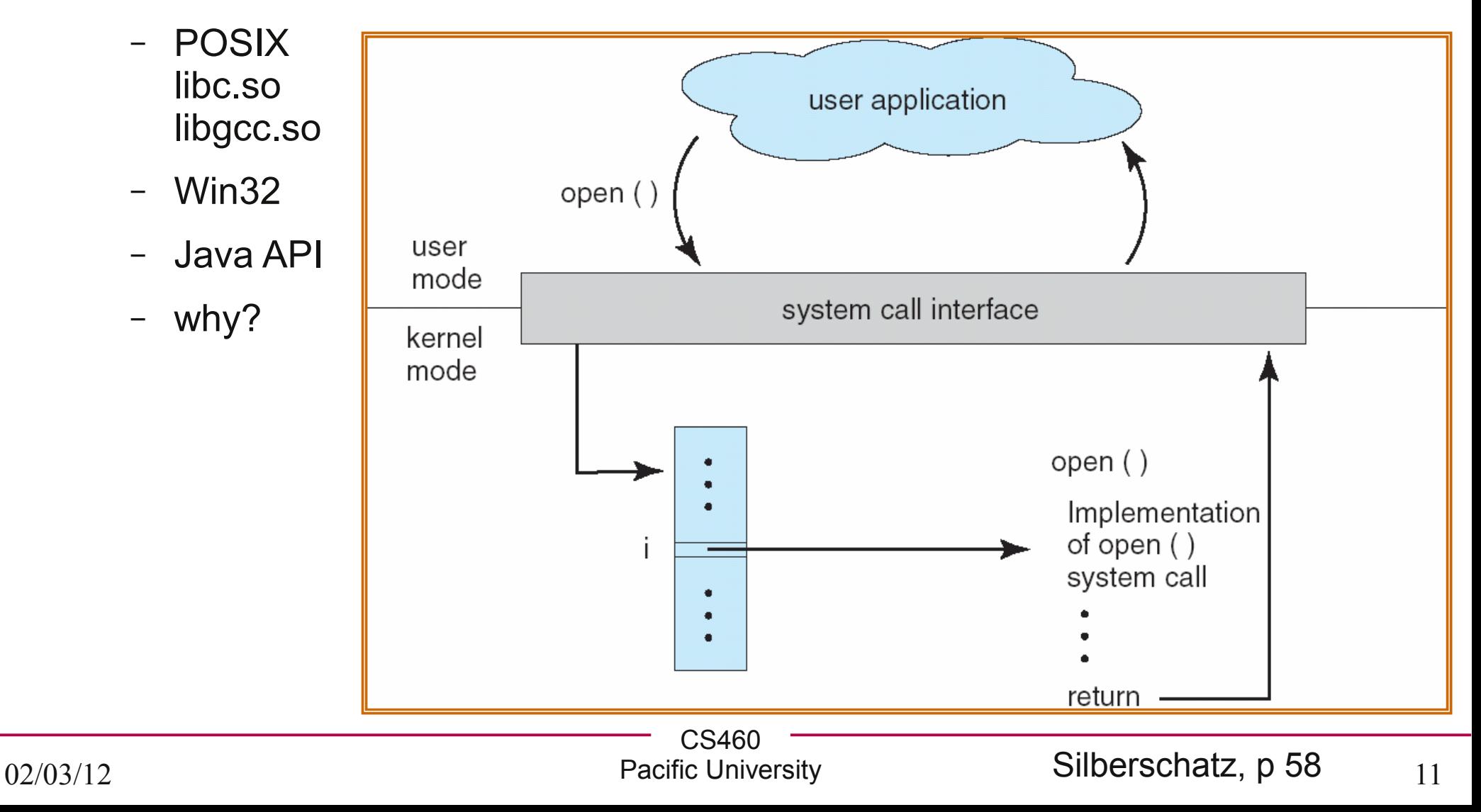

### System Call via Library

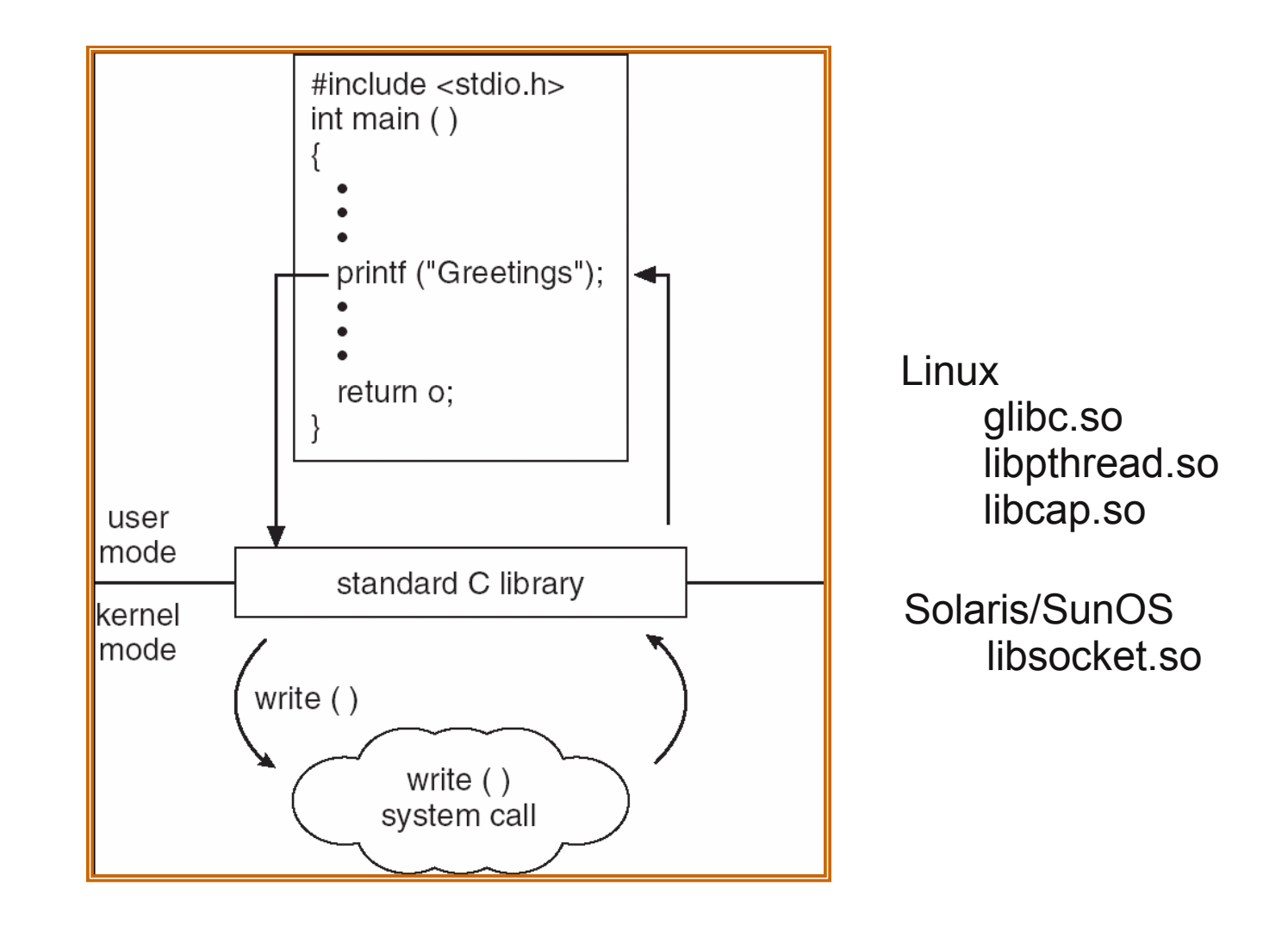

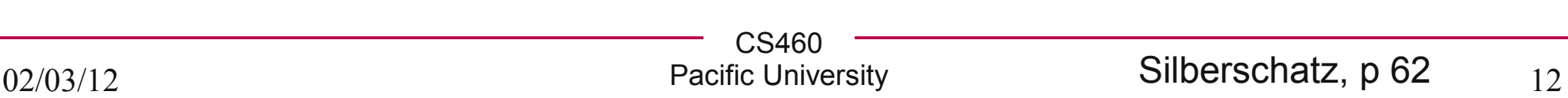

#### Systems Calls: Data

- Passing data to a system call
	- Registers

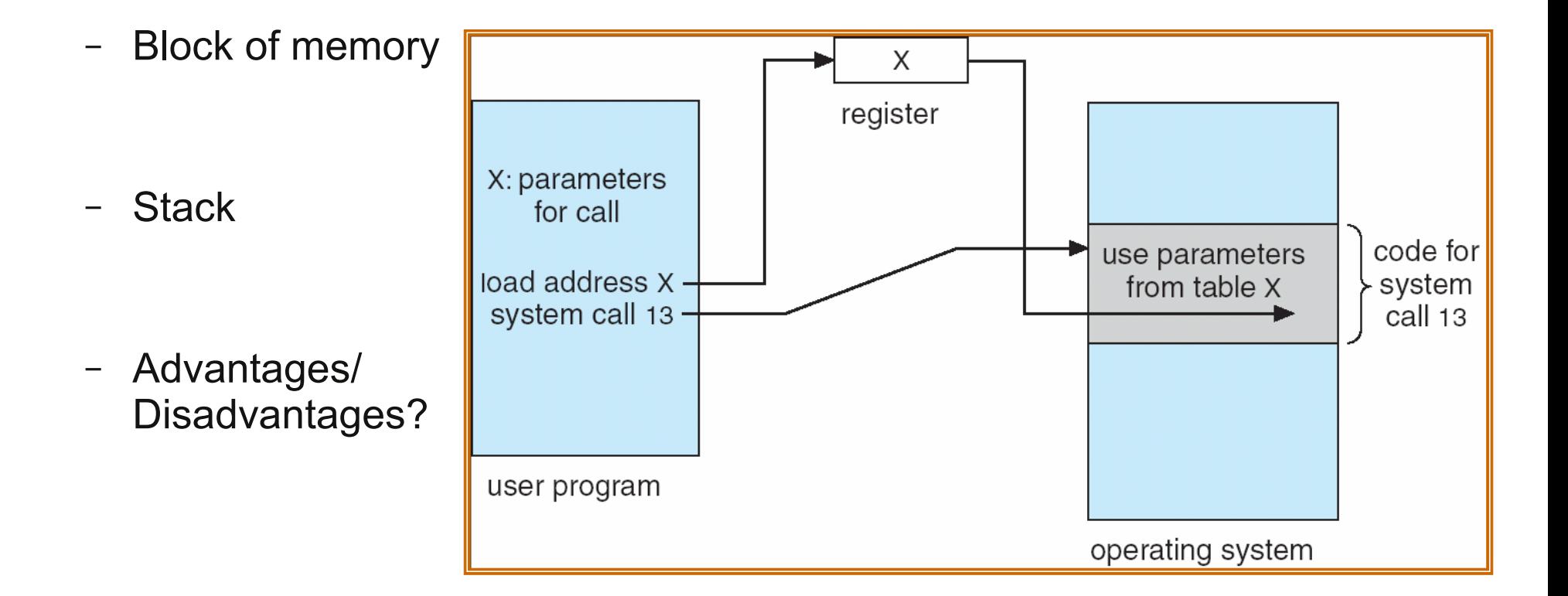

# Types of System Calls

- Process Control
	- How does GDB work?
- File access
- Device access
- Information maintenance
- Communications

#### Process Control

- What are some process control system calls?
	- fork()  $/$  exec()

- How does GDB work?
	- the ptrace API
	- what does GDB need to do?

#### More System Calls....

• File Management

- Device Management
	- How is this different from File Management?
	- When would you use this?

#### Even More....

- Information Maintenance
	- Date
	- Time
- Communication
	- Message passing
		- pipes
	- Shared memory
	- Networking

# "System Programs"

- System Utilities
	- common applications shipped with the OS/kernel
	- not necessarily part of the OS
	- often a wrapper around a system call
	- cp, mv, rm, cat
	- compilers
- Loaders

### Operating System Design

• Design Goals

• Mechanism vs Policies

- Implementations
	- Assembly vs C
		- advantages/disadvantages?

## OS Structure

- Simple
	- MS DOS
	- Monolithic

● Layered

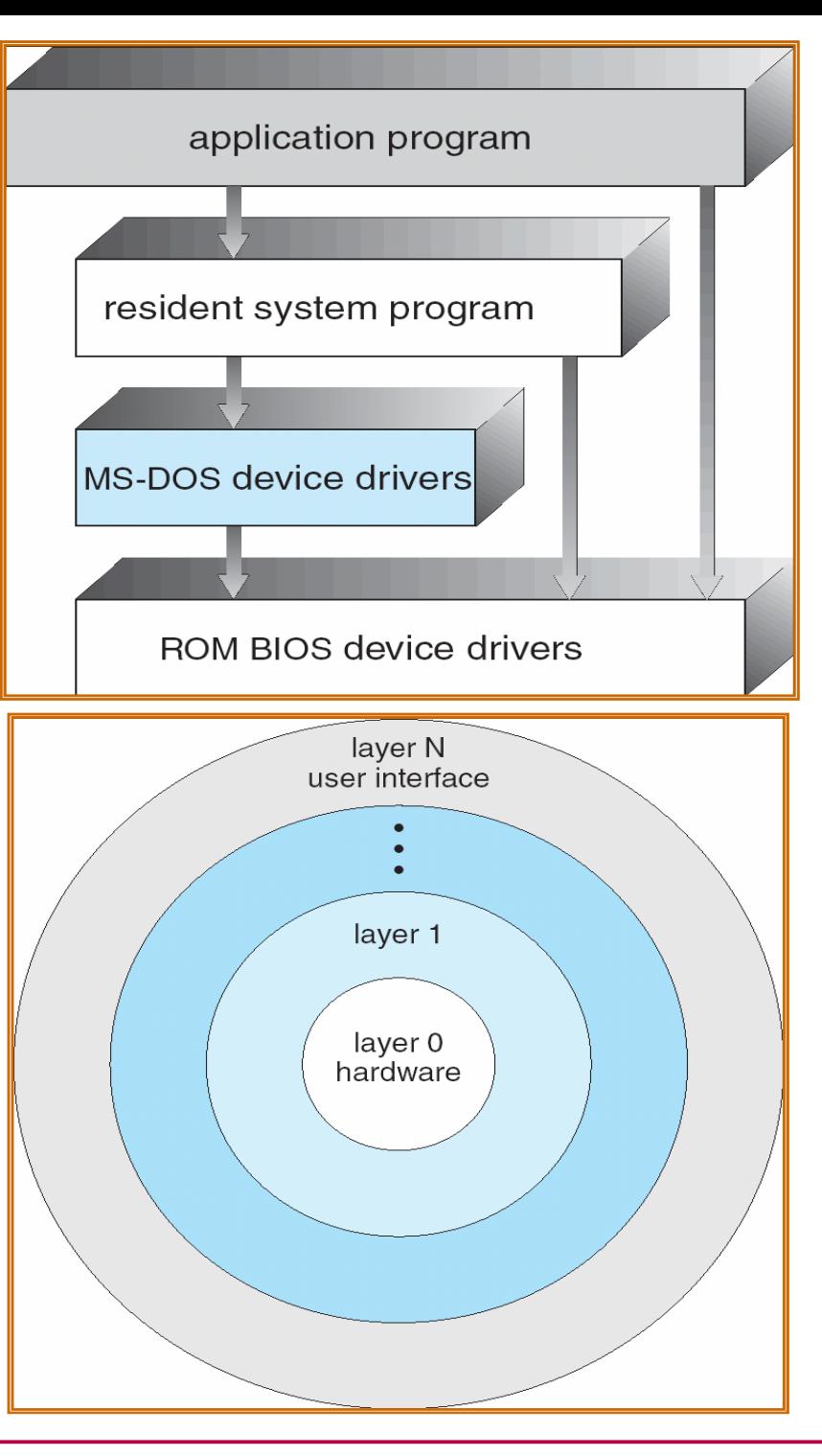

# Old Unix

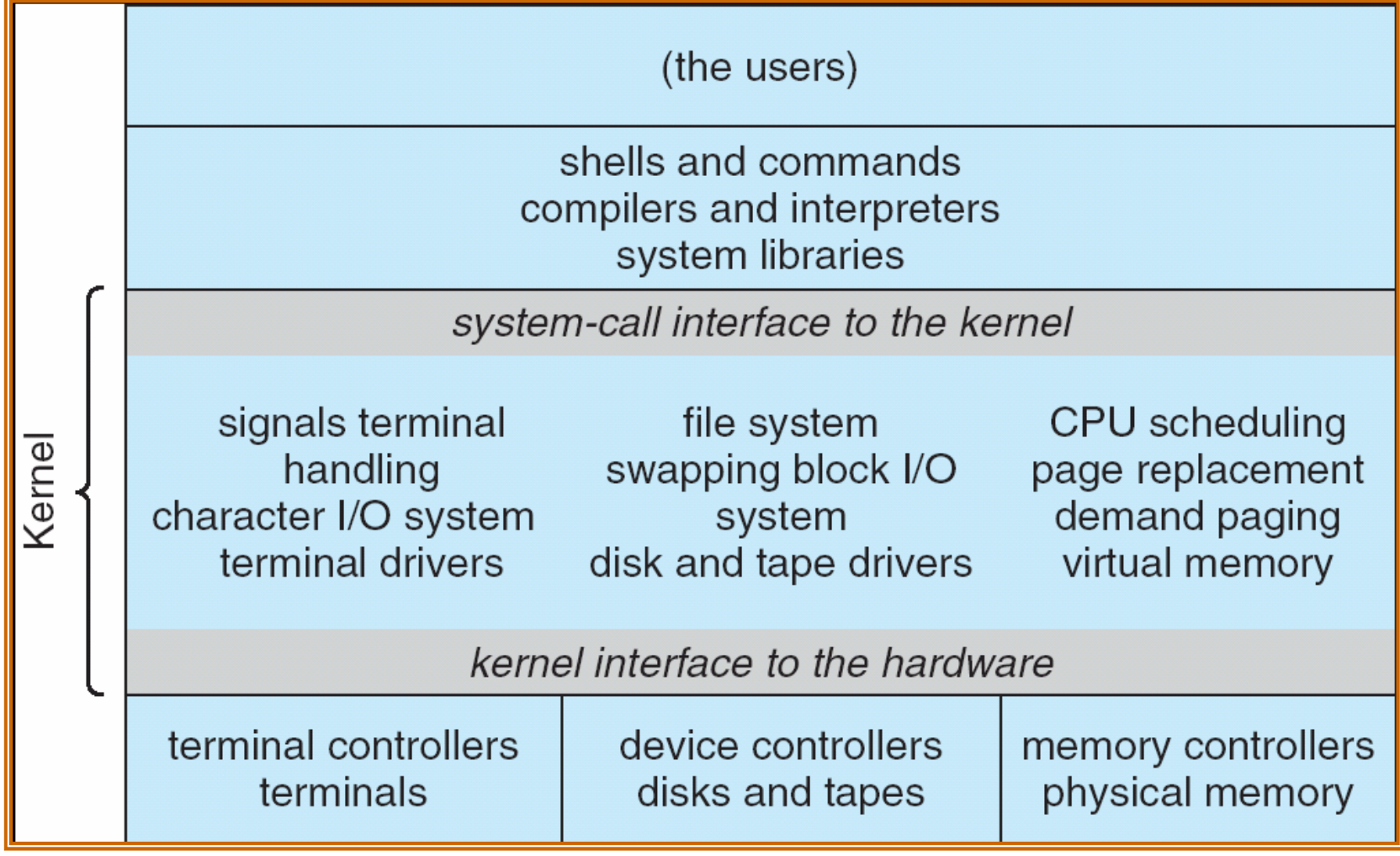

• Really Big Layers

#### **Structure**

- Microkernel
	- Mach/MacOS

• Modular

- Monolithic with Modules
	- Modern Linux

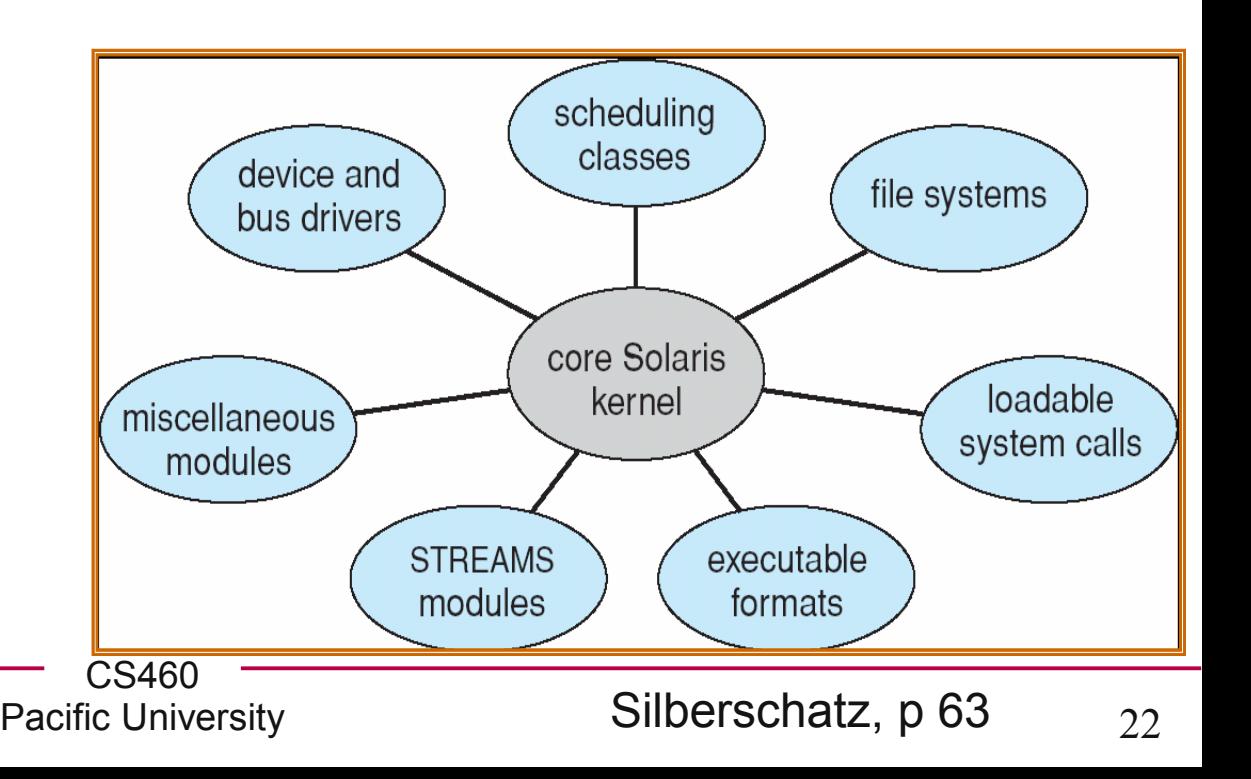

### Virtual Machines (VM)

- Abstract away the hardware
	- Real or imagined hardware
	- Parallels
	- VMWare/Bochs
	- VirtualBox
	- Java VM
	- .Net

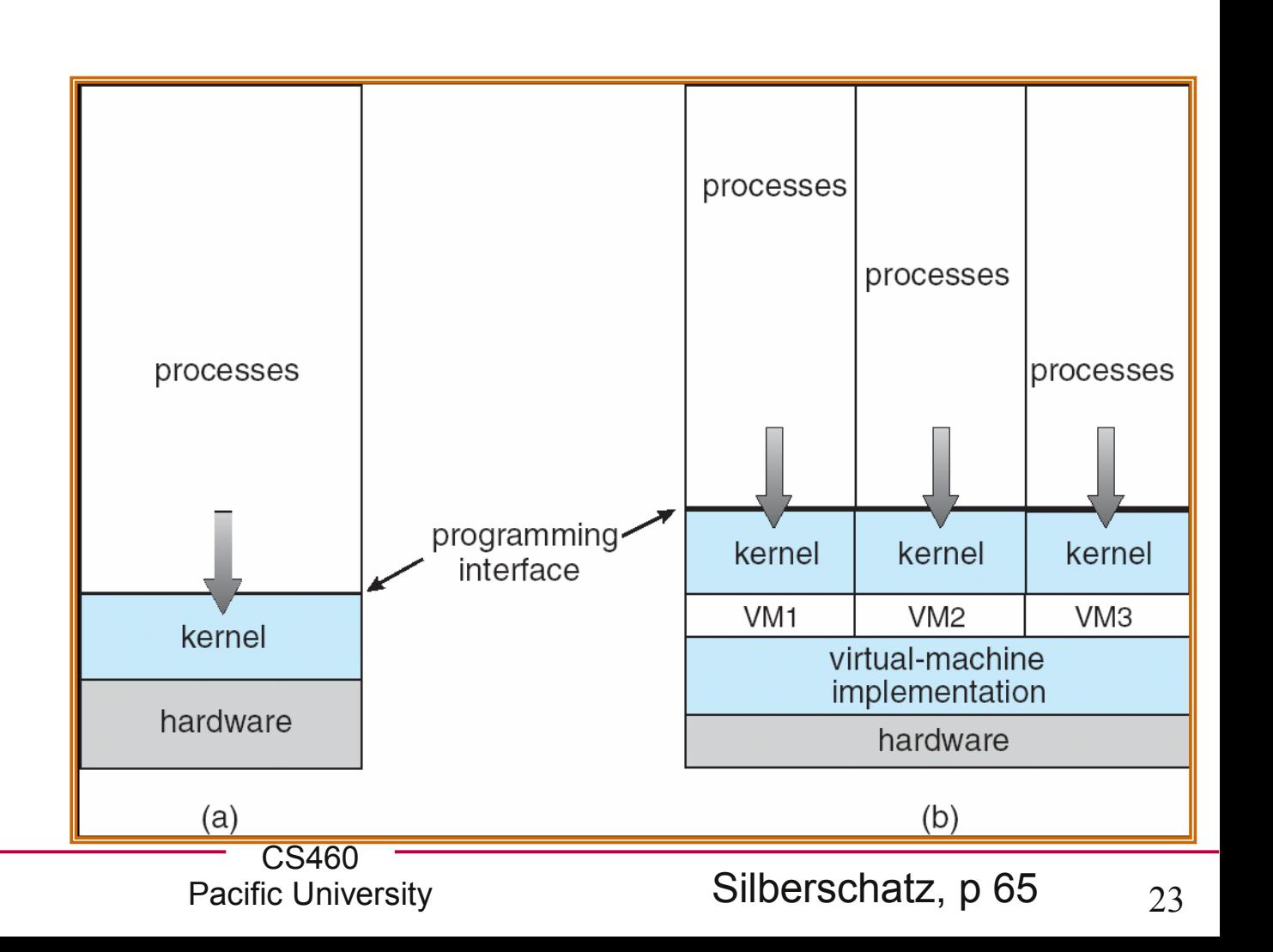